# **AJAX Shopping Cart for Magento 2**

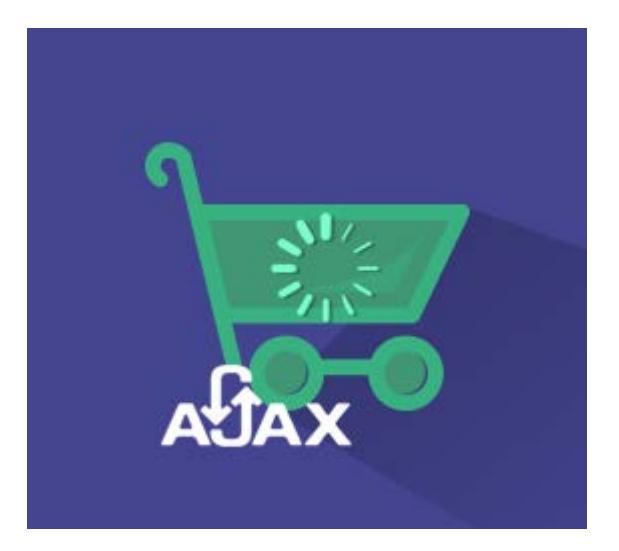

## **Magento 2 Extension User Guide**

#### **Official extension page: [AJAX Shopping Cart for Magento 2](http://amasty.com/ajax-shopping-cart-for-magento-2.html)**

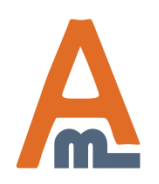

User Guide: [AJAX Shopping Cart for Magento 2](http://amasty.com/ajax-shopping-cart-for-magento-2.html)

# **Table of contents:**

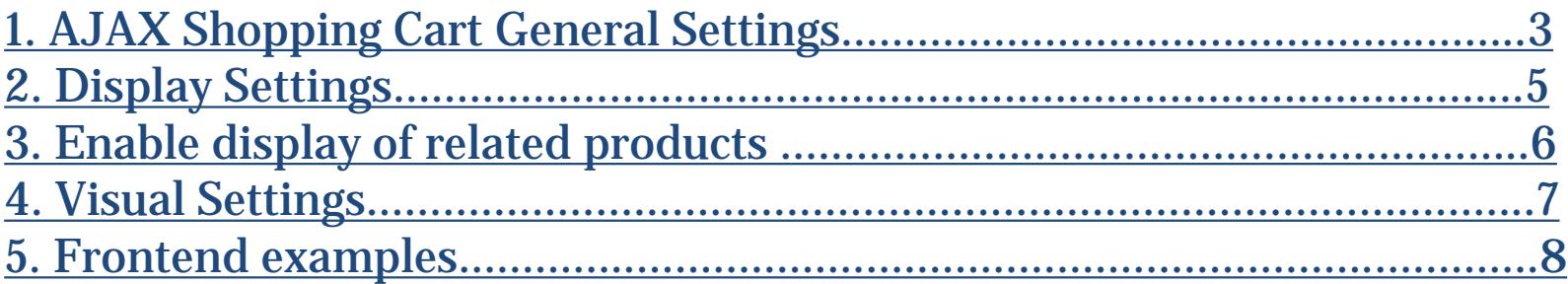

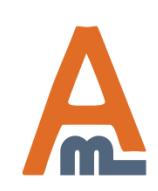

User Guide: [AJAX Shopping Cart for Magento 2](http://amasty.com/ajax-shopping-cart-for-magento-2.html)

#### **1. AJAX Cart General Settings**

<span id="page-2-0"></span>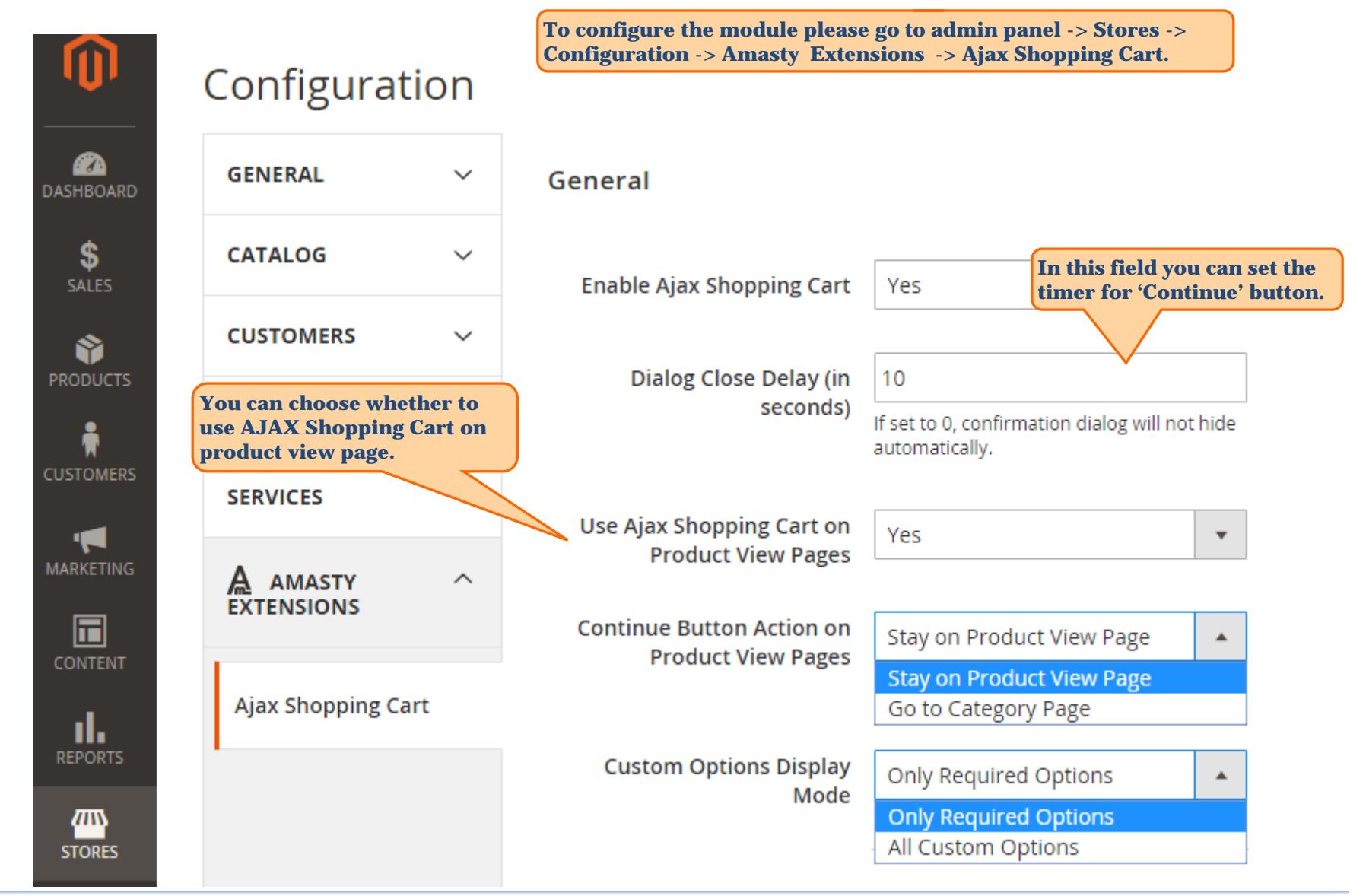

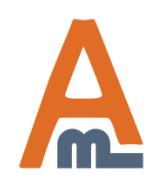

#### User Guide: [AJAX Shopping Cart for Magento 2](http://amasty.com/ajax-shopping-cart-for-magento-2.html)

### **1. AJAX Cart General Settings**

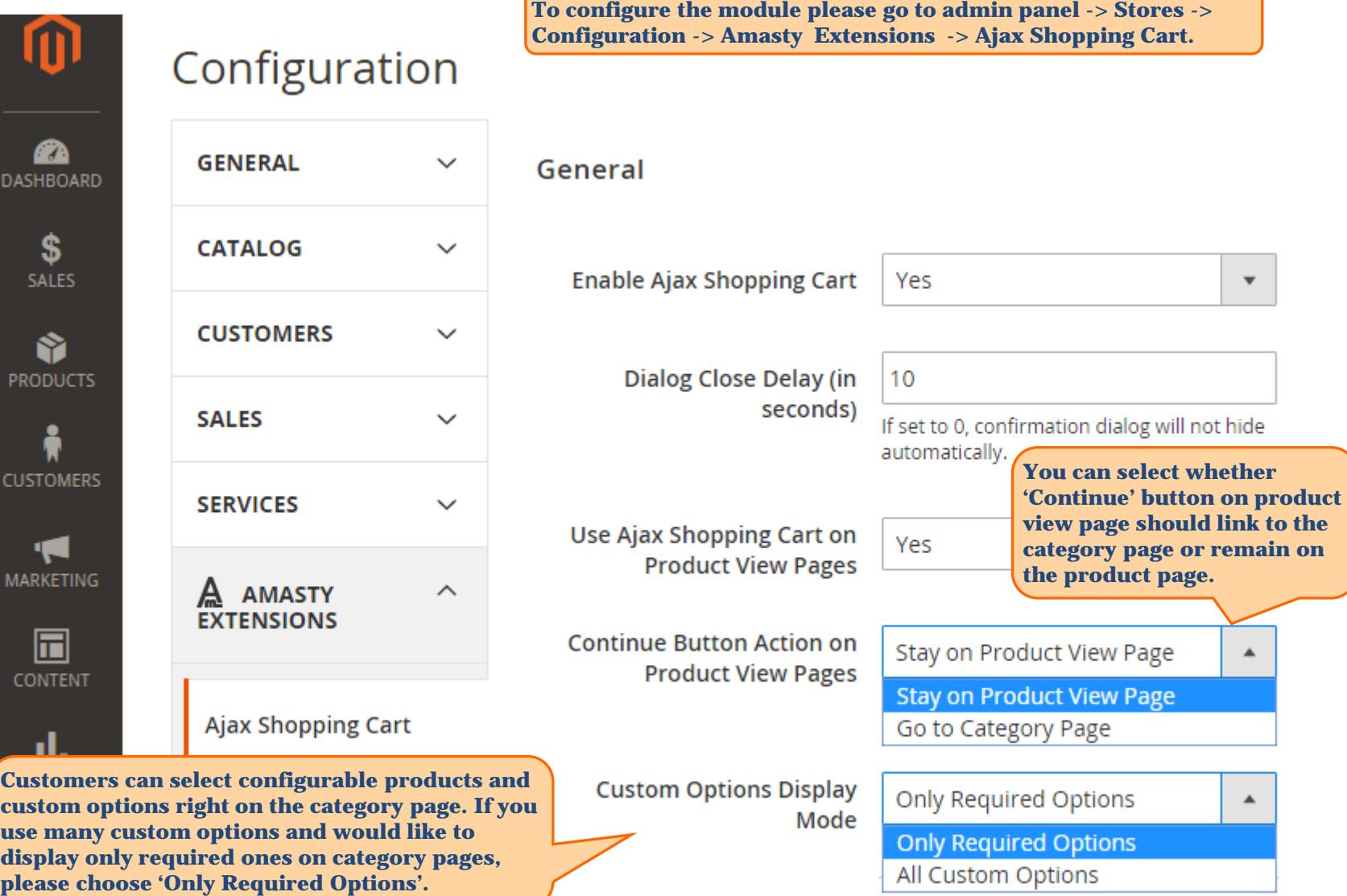

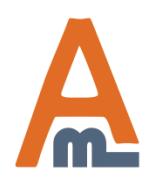

#### User Guide: [AJAX Shopping Cart for Magento 2](http://amasty.com/ajax-shopping-cart-for-magento-2.html)

## **2. Display Settings**

# Configuration

<span id="page-4-0"></span>⋒

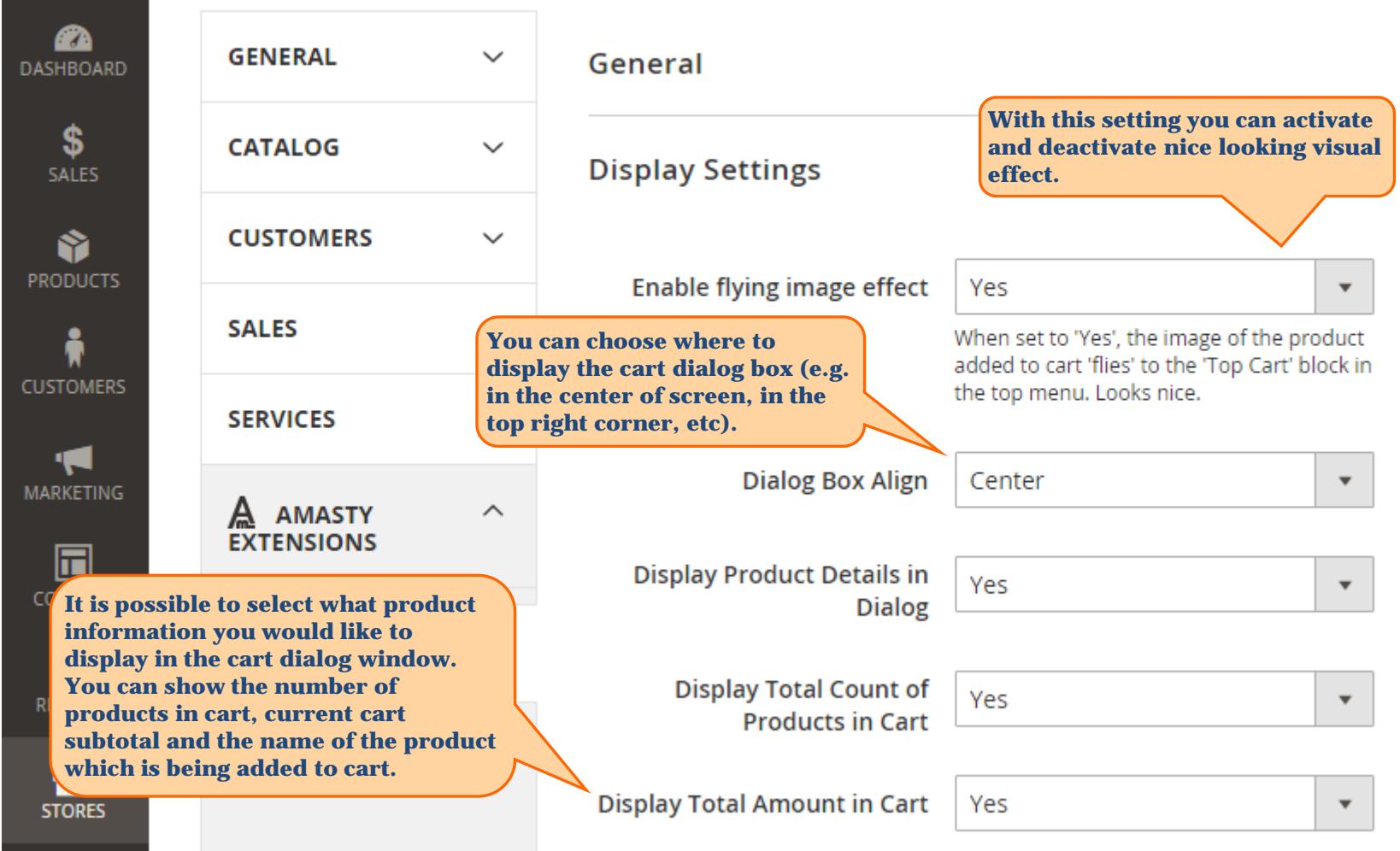

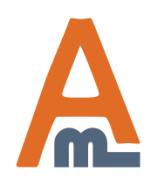

User Guide: [AJAX Shopping Cart for Magento 2](http://amasty.com/ajax-shopping-cart-for-magento-2.html)

## **3. Enable display of related products**

<span id="page-5-0"></span>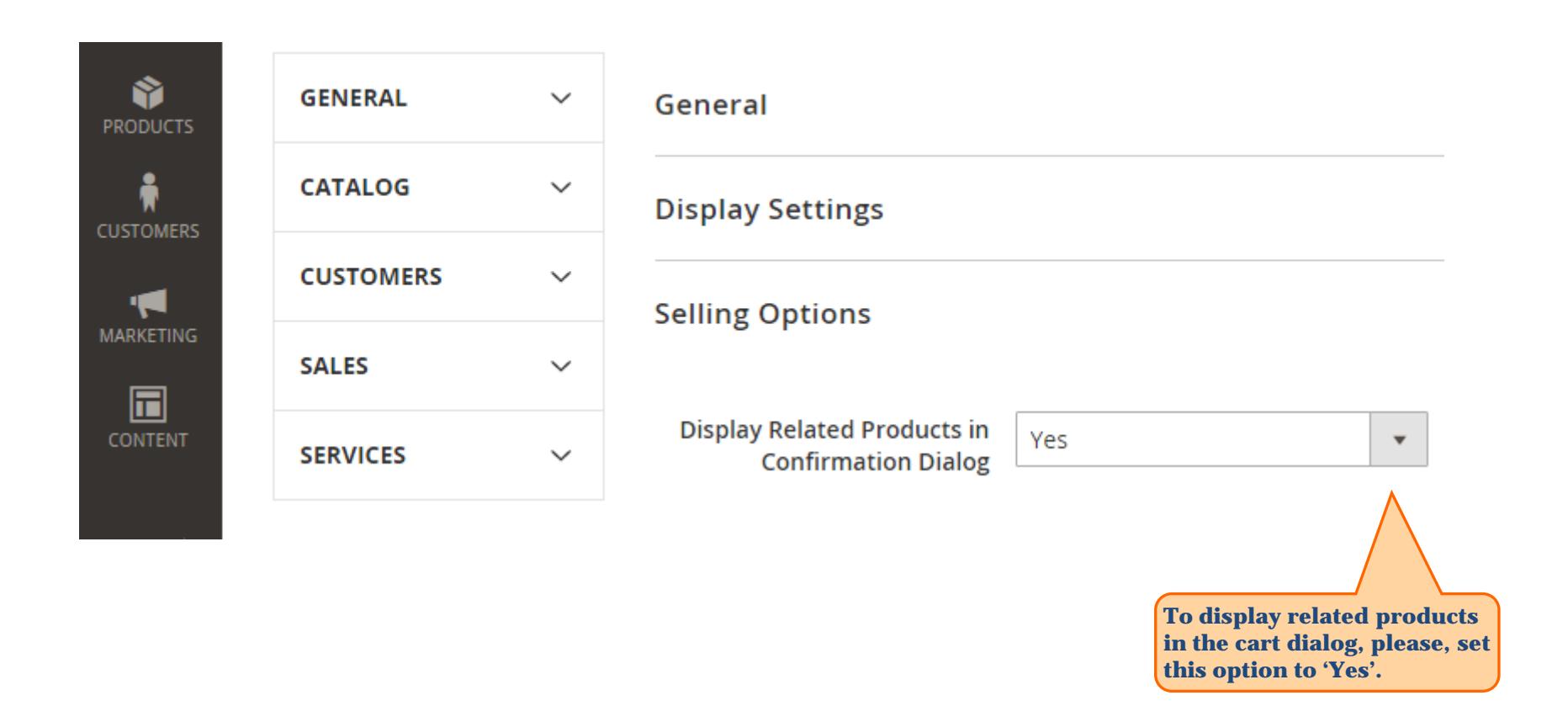

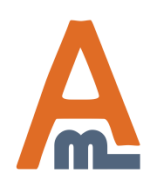

User Guide: [AJAX Shopping Cart for Magento 2](http://amasty.com/ajax-shopping-cart-for-magento-2.html)

<span id="page-6-0"></span>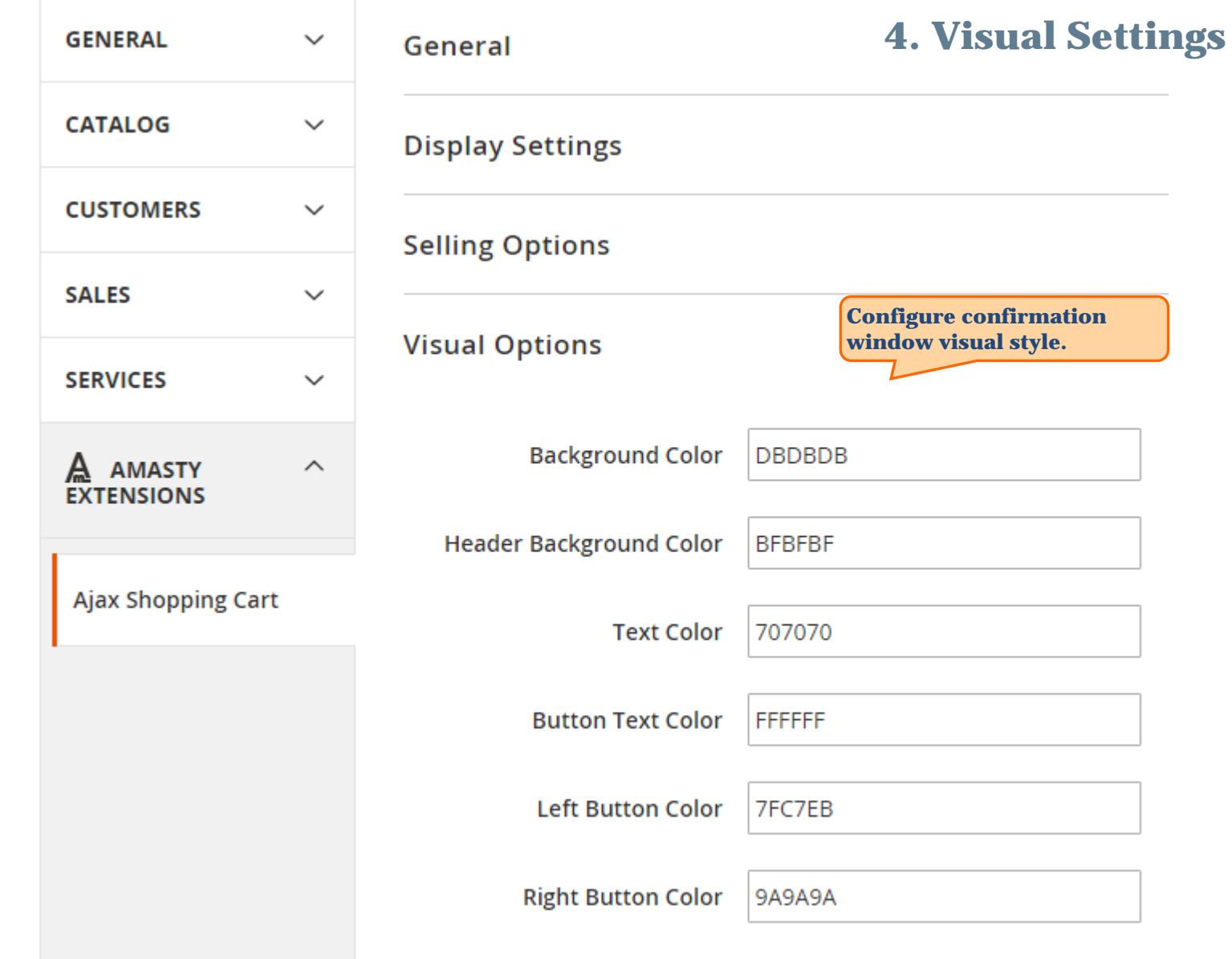

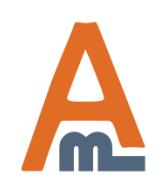

#### User Guide: [AJAX Shopping Cart for Magento 2](http://amasty.com/ajax-shopping-cart-for-magento-2.html)

<span id="page-7-0"></span>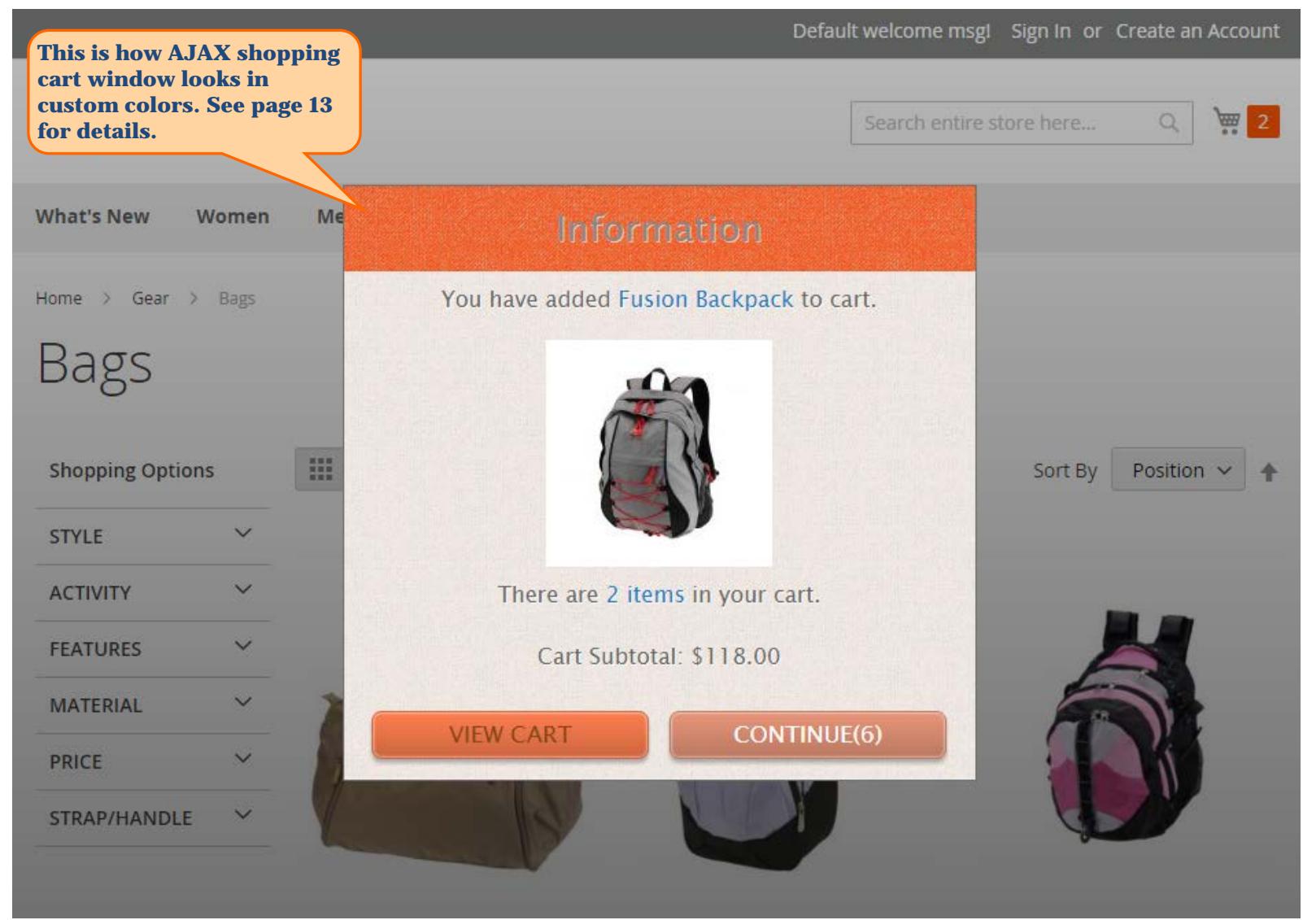

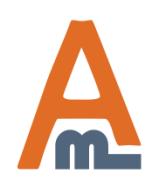

#### User Guide: [AJAX Shopping Cart for Magento 2](http://amasty.com/ajax-shopping-cart-for-magento-2.html)

Default welcome msgl Sign In or Create an Account LUMA  $\frac{1}{2}$ Search entire store here... Q **This is how the 'flying What's New** Training Sale Women Men Gear **image' visual effect looks like. It appears when a customer adds a product to**  Home > Gear > Bags **the shopping cart. Bags HE** 噩 **Shopping Options** 14 items Position V Sort By ♠  $\checkmark$ **STYLE**  $\checkmark$ **ACTIVITY**  $\checkmark$ **FEATURES MATERIAL**  $\checkmark$ **PRICE**  $\checkmark$  $\checkmark$ STRAP/HANDLE Joust Duffle Bag Overnight Duffle Driven Backpack Endeavor Daytrip Backpack **★★**★★★ 2 reviews ★★★★★ 3 reviews **★★★★**★ 2 reviews ★★★★ \* 3 reviews Compare Products \$34.00 \$45.00 \$36.00 \$33.00 You have no items to compare.

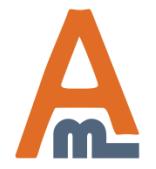

#### User Guide: [AJAX Shopping Cart for Magento 2](http://amasty.com/ajax-shopping-cart-for-magento-2.html)

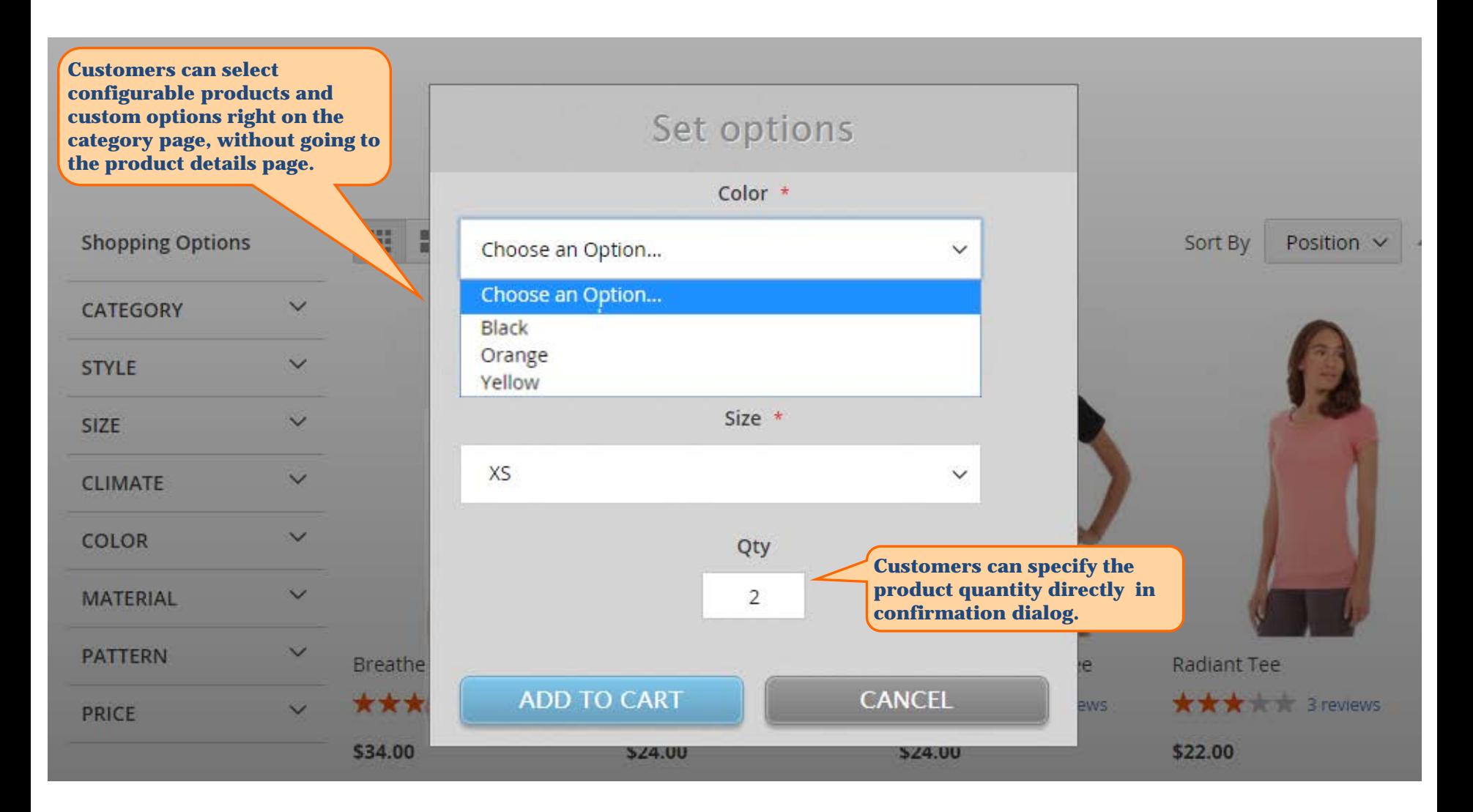

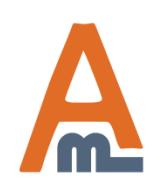

User Guide: [AJAX Shopping Cart for Magento 2](http://amasty.com/ajax-shopping-cart-for-magento-2.html)

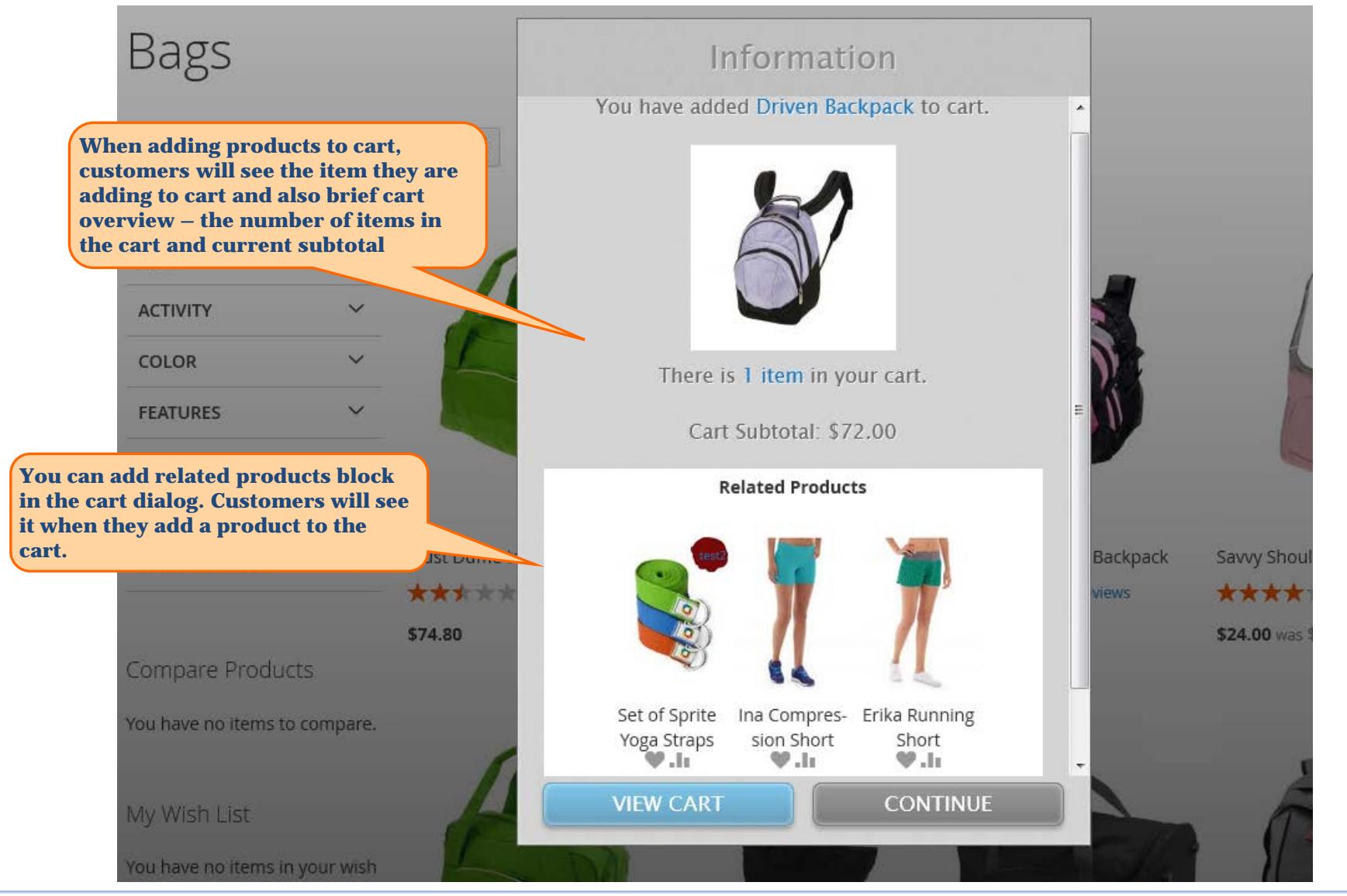

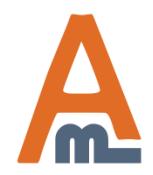

User Guide: [AJAX Shopping Cart for Magento 2](http://amasty.com/ajax-shopping-cart-for-magento-2.html)

# **Thank you!**

Should you have any questions or feature suggestions, please contact us at: [http://amasty.com/contacts](http://amasty.com/contacts/)

Your feedback is absolutely welcome!

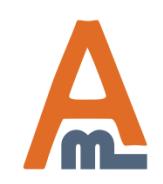

User Guide: [AJAX Shopping Cart for Magento 2](http://amasty.com/ajax-shopping-cart-for-magento-2.html)